ejemplos que testimonian lo ocurrido en el pasado reciente y la lucha por los DDHH.

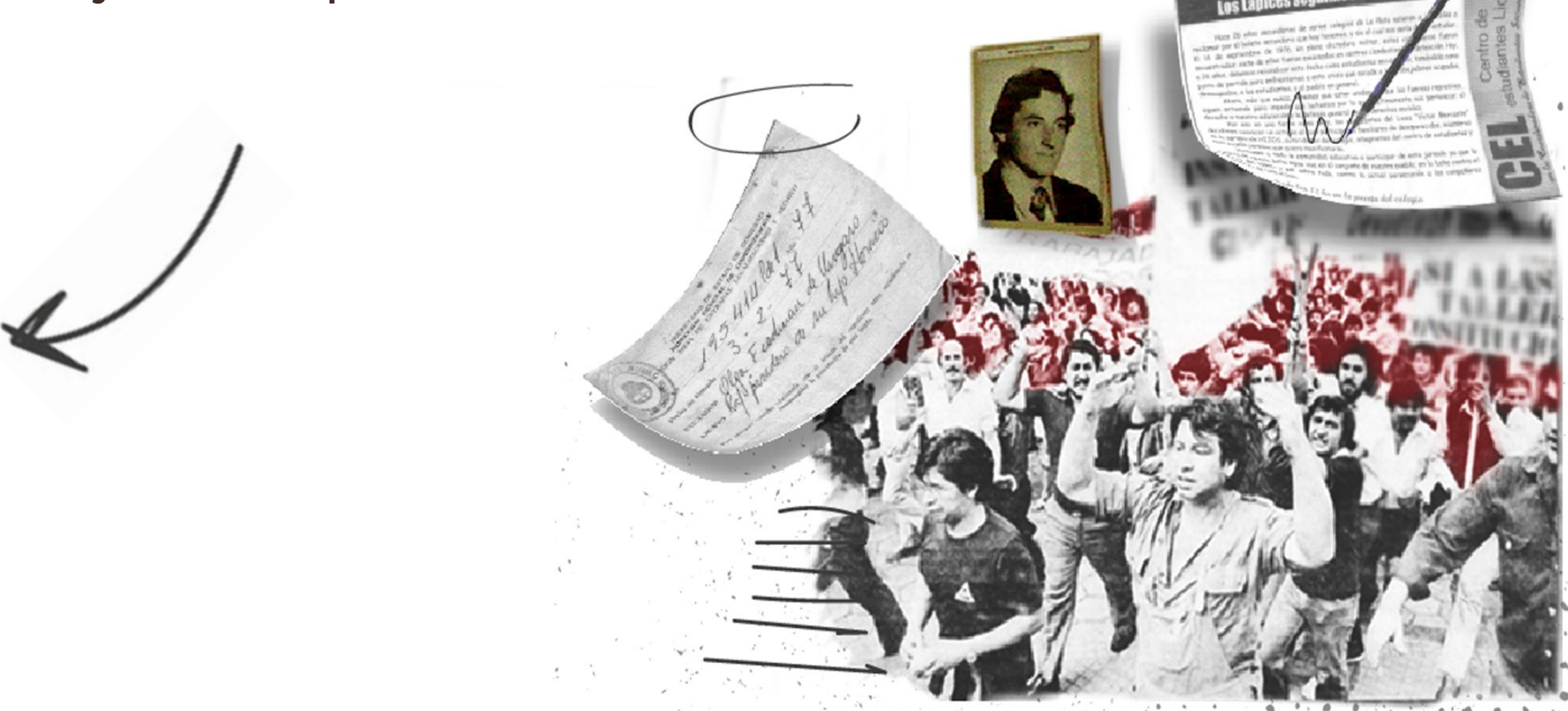

Archivos cargados en otros sitios con licencias compatibles, como pueden ser documentos alojados en sitios oficiales.

Archivos cuyos derechos patrimoniales se poseen, pero que todavía no han pasado a dominio público, como revistas o publicaciones institucionales.

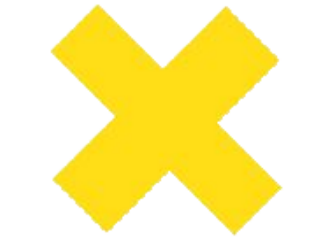

Desde el 2021, Wikimedia Argentina y el Archivo Histórico de la Universidad Nacional de La Plata organizan acciones culturales en la web protagonizadas por documentos de archivo con el fin de dar a conocer fotografías, manuscritos, aùdios, videos y otros documentos relacionados a las graves violaciones a los Derechos Humanos producidas en Argentina. Diversas instituciones de la comunidad GLAM se suman año a año, mediante charlas y talleres, para promover un acceso sin restricciones a materiales de archivo en Wikimedia Commons.

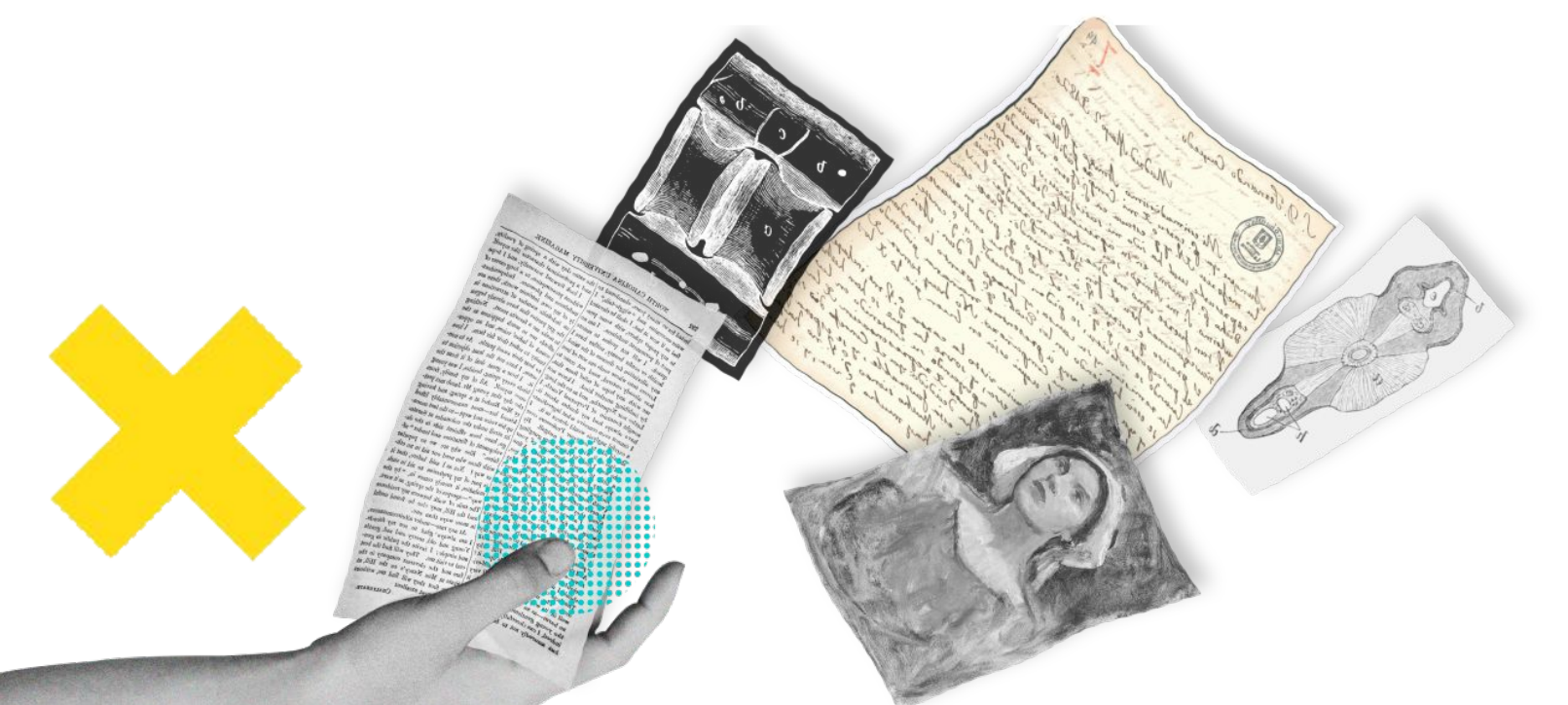

### **Una vigilia protagonizada por Archivos**

### **Políticas de acceso abierto en los Archivos**

### **Archivos en la agenda de Derechos Humanos**

### **Wikimedia Commons como soporte de la memoria**

Por Laura Casareto (Archivo Histórico Universidad Nacional de La Plata, Argentina) y Angie Cervellera (Wikimedia Argentina)

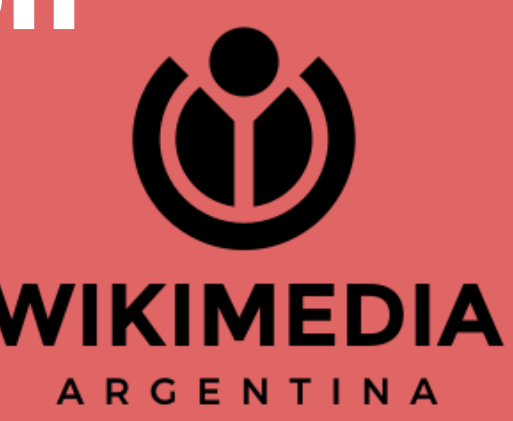

# **Archivos en Vigilia: por la Verdad, los Derechos y el Acceso a la información**

NE ARCHIVO 

> Archivos y memoria están en estrecha articulación con el adceso a la información, con la búsqueda de la verdad y el derecho a saber: el derecho de las víctimas y sus familiares a conocer los hechos que dieron lugar a graves violaciones de los derechos humanos, abrir investigaciones e instaurar políticas de reparación. Los legajos de familiares de detenidxs-desaparecidxs-asesinadxs, las fotografías de rondas de Madres y Abuelas de Plaza de Mayo, los documentos reunidos por la CONADEP, son sólo algunos

La razón de ser de todo Archivo desde su organización es doble: la guarda de información, en primer lugar, y el acceso a la misma, después. La información pertenece a las personas, y las instituciones deben estar comprometidas en respetar y **garantizar el acceso** a la misma a todas las personas. Toda limitación al acceso debe encontrarse establecida en forma precisa en alguna norma, debiéndose fomentar la transparencia

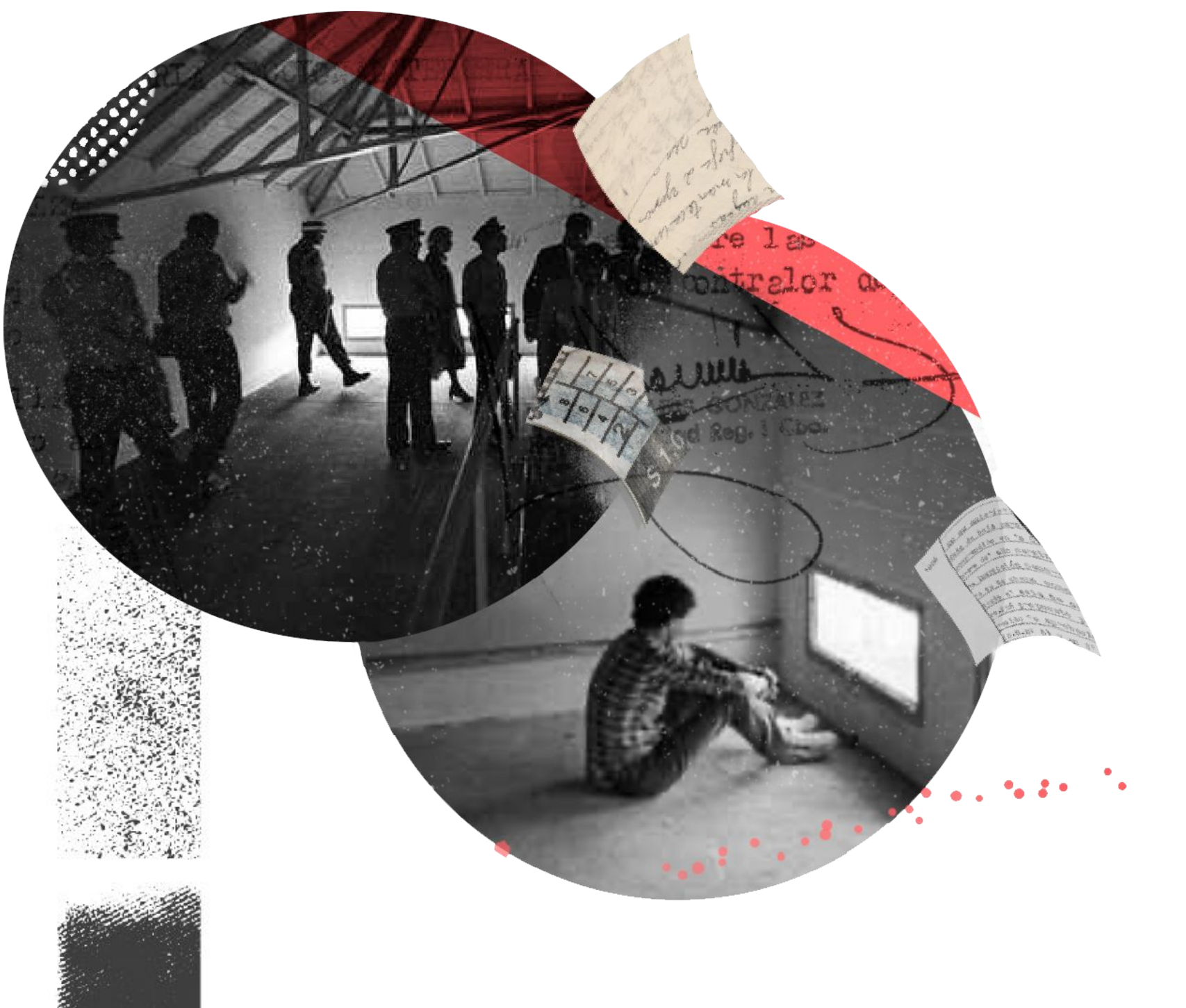

institucional. Los documentos de archivo que participan se cargan en **Wikimedia Commons**, teniendo en cuenta las leyes de Propiedad Intelectual argentina y estadounidense, la Ley de Protección de Datos Personales (25.326) y la Ley de Derecho de Acceso a la Información Pública (27.275). Se realiza un relevamiento de los archivos a liberar, a fin de identificar autoría, fechas relevantes y estado de los derechos de autor, dando origen a cuatro tipos de documentos que implican procesos de carga distintos:

> Archivos que no poseen propiedad intelectual, tales como notas administrativas, resoluciones, actas.

> Archivos que ya están en dominio público, como fotografías o cartas manuscritas.

### **Una memoria que no es accesible, es una memoria que se olvida, que se pierde o que perdura parcialmente bajo miradas unilaterales**

Archivos en Vigilia se consolida como una **práctica de memoria** en estos contextos digitales, sobre todo posteriores a la pandemia por COVID-19. Accede a todos los documentos de archivo liberados aquí:

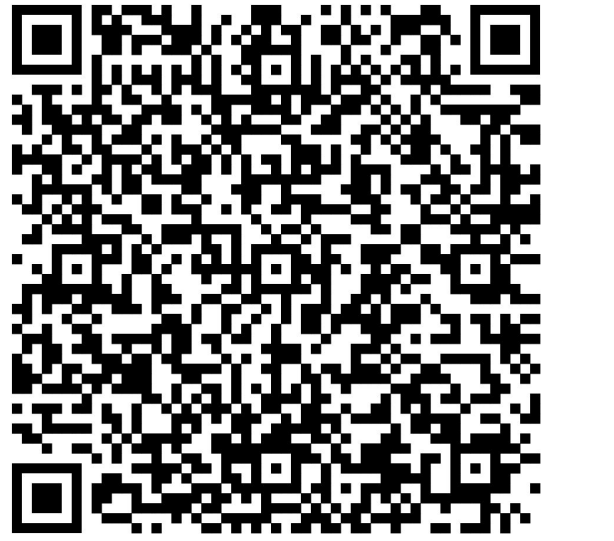

# **Archivos en Vigilia: in the seek of truth, human rights and access to information ANGELISTÓRICO**<br>ANGELISTÓRICO

examples that bear witness to what has happened in the recent past and the struggle for human rights.

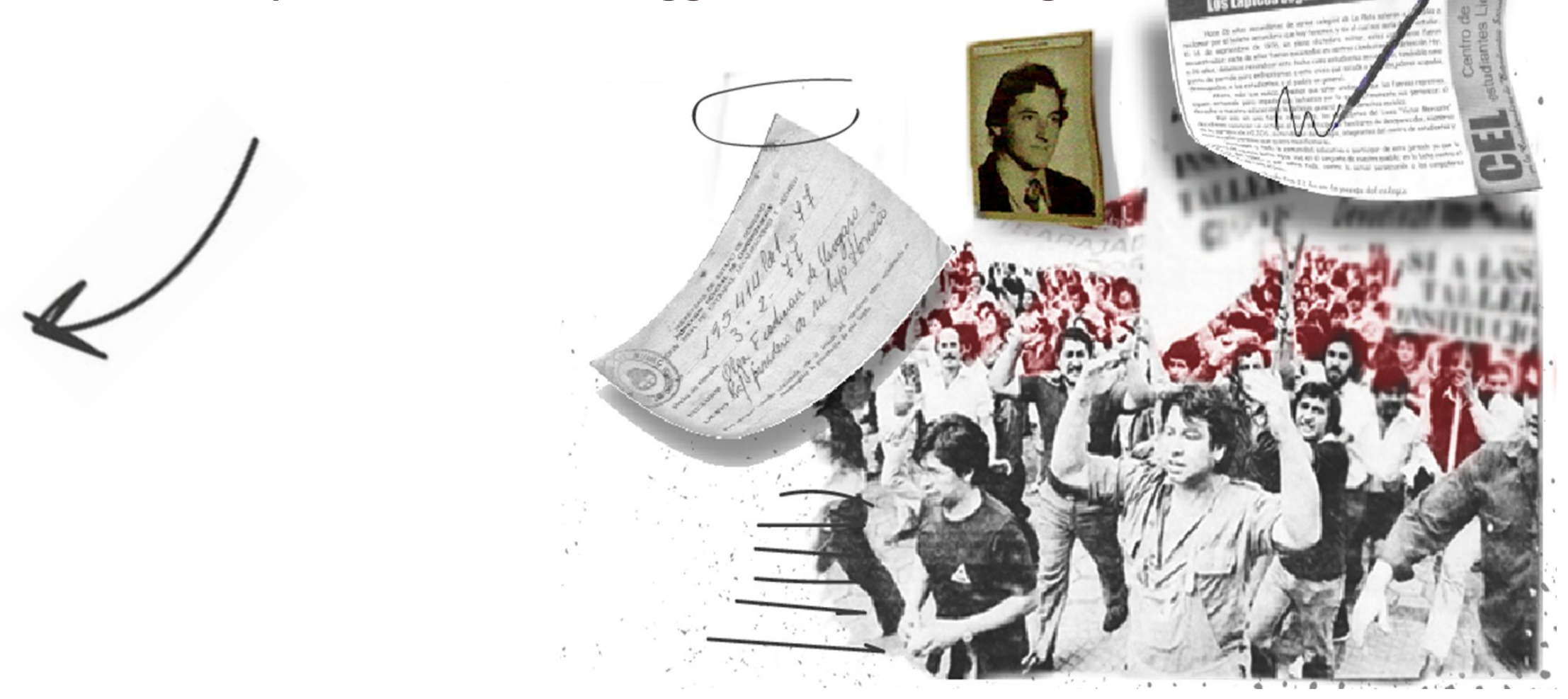

 $\rightarrow$  Archives with no intellectual property, such as administrative notes, resolutions, minutes.

 $\rightarrow$  Archives that have been already shared with open licences in other websites, like documents uploaded on government sites.

Archives that are already on the public domain, like certain photographies and letters.

 $\rightarrow$  Archives whose authorship rights are still active but are owned by institutions or people that can publish them, such as institutional publications, magazines.

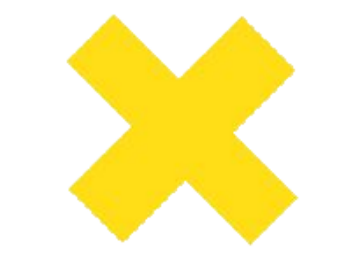

Since 2021, Wikimedia Argentina and the Historical Archive  $\delta f$ <sub>,</sub>the La Plata National University organize online cultural actions focusing on archive documents with the aim of promoting access to photographies, manuscripts, audios, videos and other documents related to Human Rights violations that took place in Argentina. Every year, more and more GLAM institutions around the country get involved through talks and workshops to open up their archives without restrictions in Wikimedia Commons.

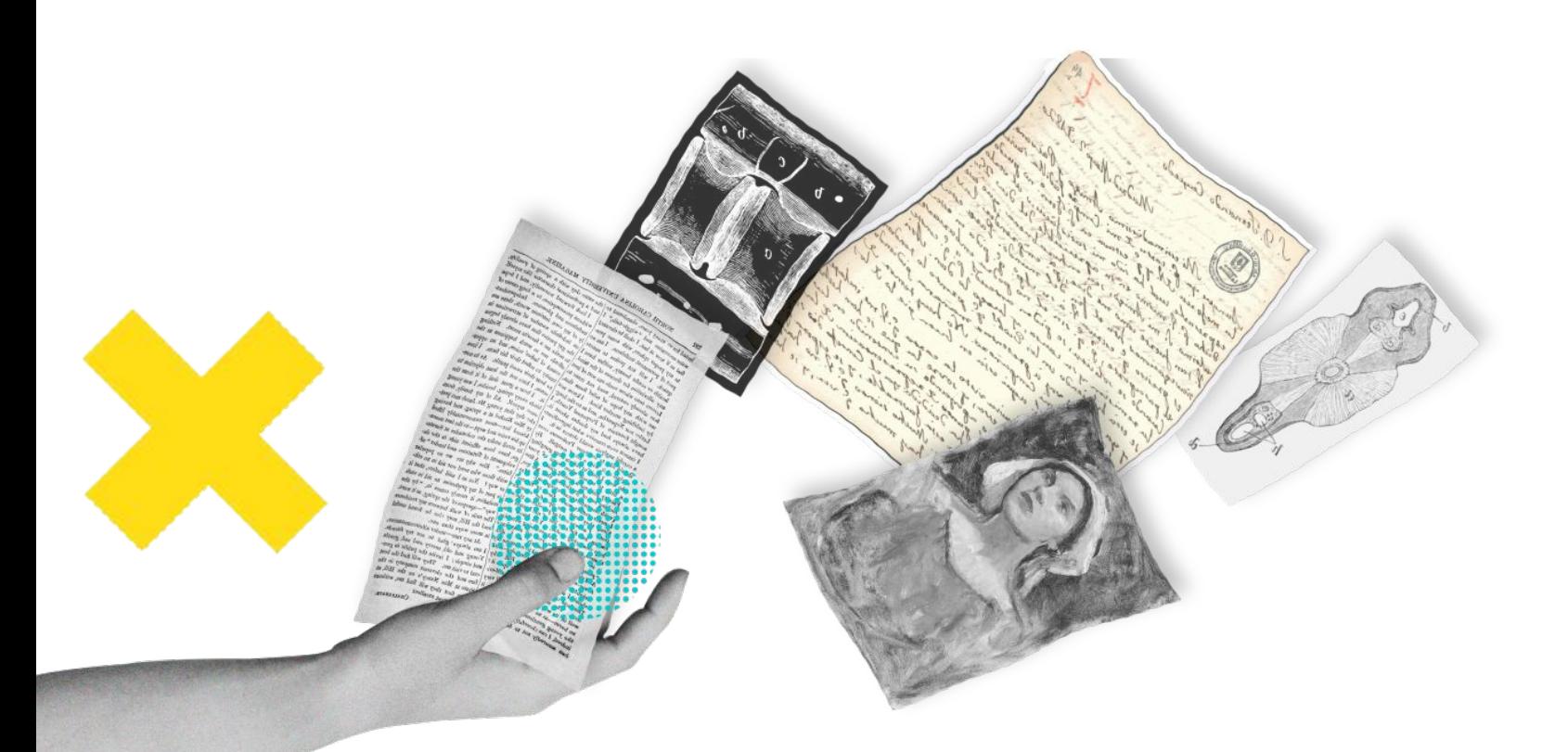

#### **Open access policies in Archives**

#### **Archives in the Human Rights agenda**

### **Building Memory at Wikimedia Commons**

By Laura Casareto (Archivo Histórico Universidad Nacional de La Plata, Argentina) and Angie Cervellera (Wikimedia Argentina)

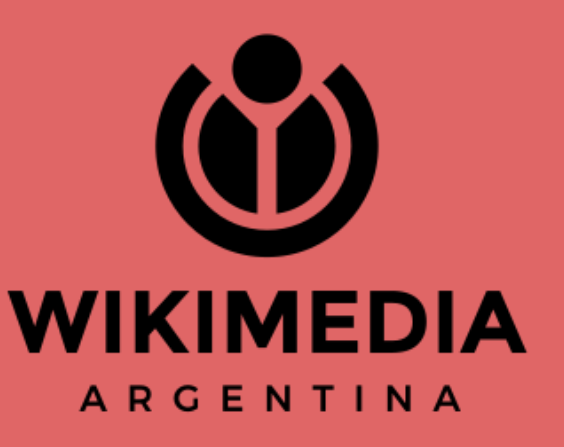

Archives and memory are very related to information access, as well as to the seek of truth and the right to know: the rights of victims and their families to learn what happened during Argentina's severe human rights violations, to open investigations related to them and to promote reparation policies. The files of detained, disappeared or murdered people, the pictures of Abuelas de Plaza de Mayo claiming for justice, the documents collected by CONADEP (Disappeared Persons National Committee), are just a few

Archives are essential for two reasons: safeguarding different type of knowledge and giving access to it. Information belongs to everyone, for instance institutions must be committed to respect and guarantee access to it. Any limitation on accessing information must be clearly established in legal normatives and institutional transparency must be

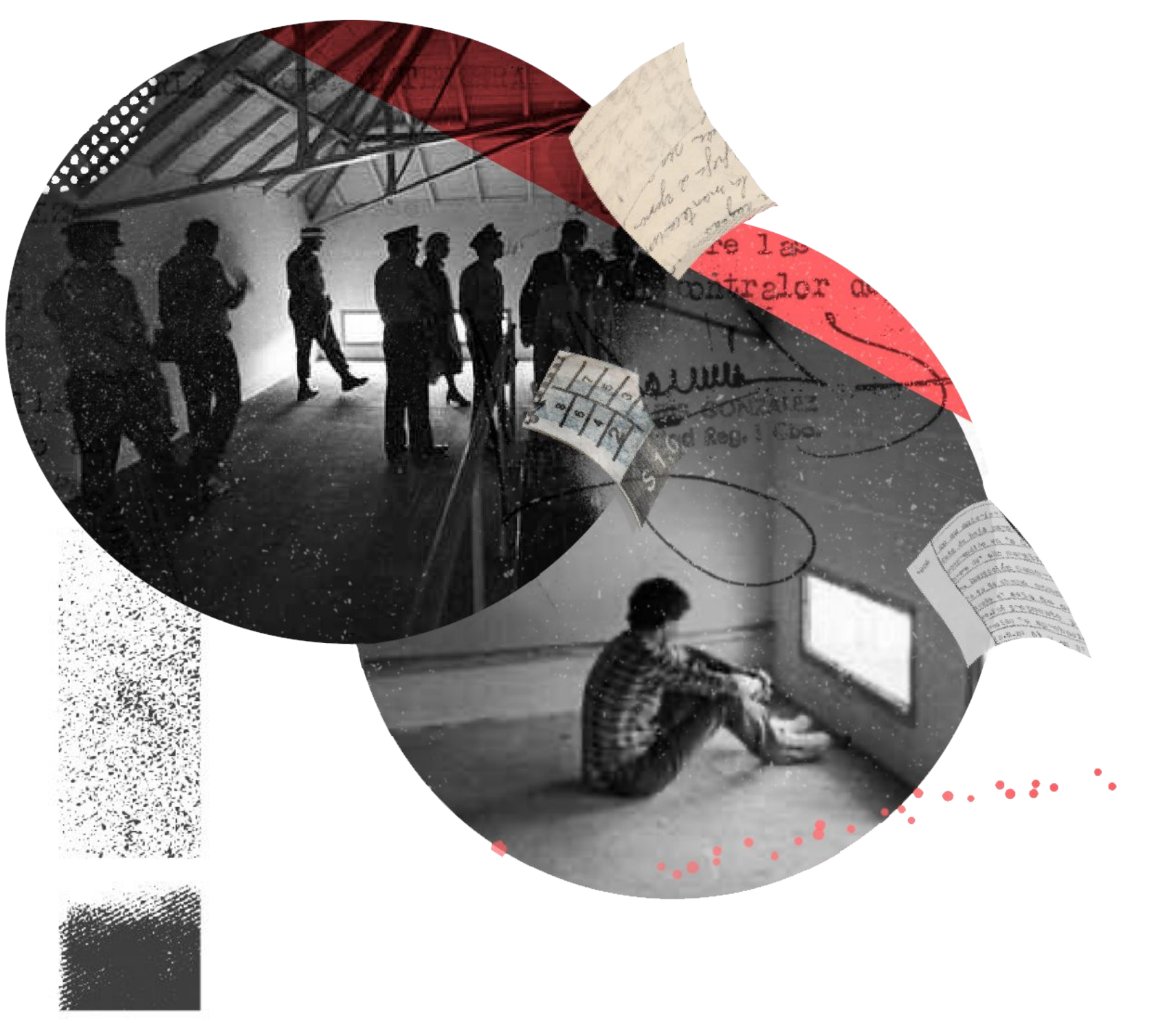

encouraged. Documents that take part in Archivos en Vigilia initiative are uploaded to **Wikimedia Commons** taking into account the Intellectual Property legislations of Argentina and United States, the Personal Data Protection law (25.326) and the Public Information Access law (27.275). Documents are analyzed in terms of authorship and creation or publication dates, which results on four type of archives that can be opened in Wikimedia Commons:

## **A memory that is not accessible is a memory that ends forgotten, lost, or partially shared.**

Archivos en Vigilia represents a **memory practice in the digital environment**, especially after the COVID-19 pandemic. You can access all the released archive documents here:

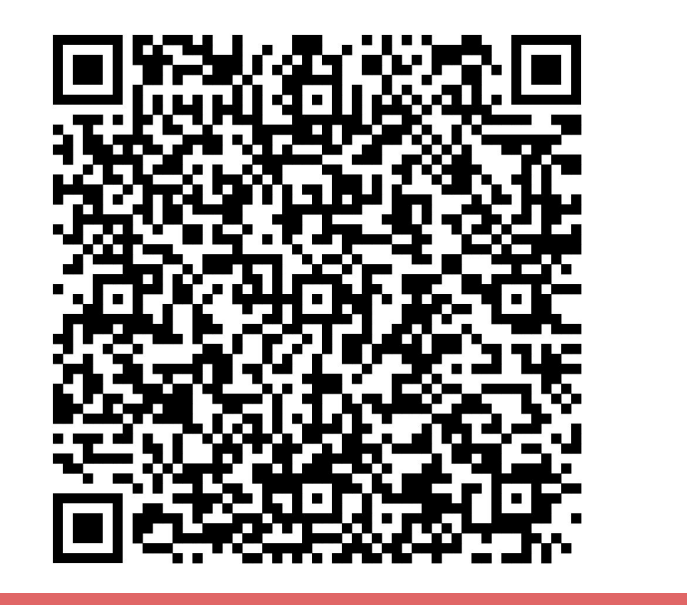

### **Archives as main characters of the vigile**